# CHC Navigation Ltd

## CGO2 Work Flow – Datum Transformation calculation

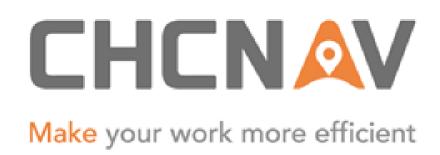

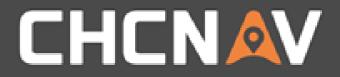

#### Step1: Create one new project

Please refer to <u>CGO2 Work Flow - Projects</u>

#### WWW.CHCNAV.COM

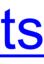

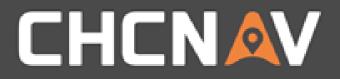

## Step2: Site CAL

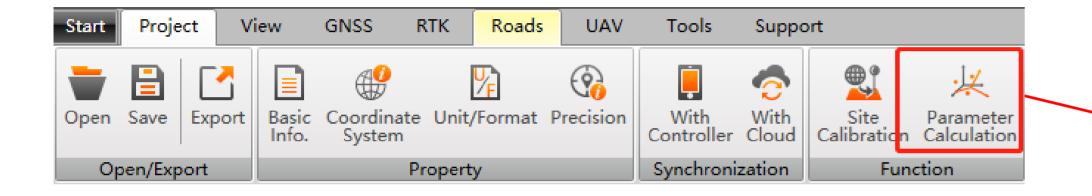

| Calculation Type 7 Parameters *Need at least 3 paired points for Datumtransformation! |                 |  |  |
|---------------------------------------------------------------------------------------|-----------------|--|--|
|                                                                                       |                 |  |  |
|                                                                                       |                 |  |  |
|                                                                                       |                 |  |  |
|                                                                                       |                 |  |  |
|                                                                                       |                 |  |  |
|                                                                                       |                 |  |  |
|                                                                                       |                 |  |  |
|                                                                                       |                 |  |  |
|                                                                                       |                 |  |  |
|                                                                                       |                 |  |  |
|                                                                                       |                 |  |  |
|                                                                                       |                 |  |  |
| Add Delete                                                                            | Calculate Apply |  |  |

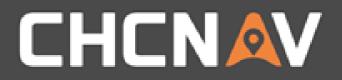

### Step3: Add Known Points

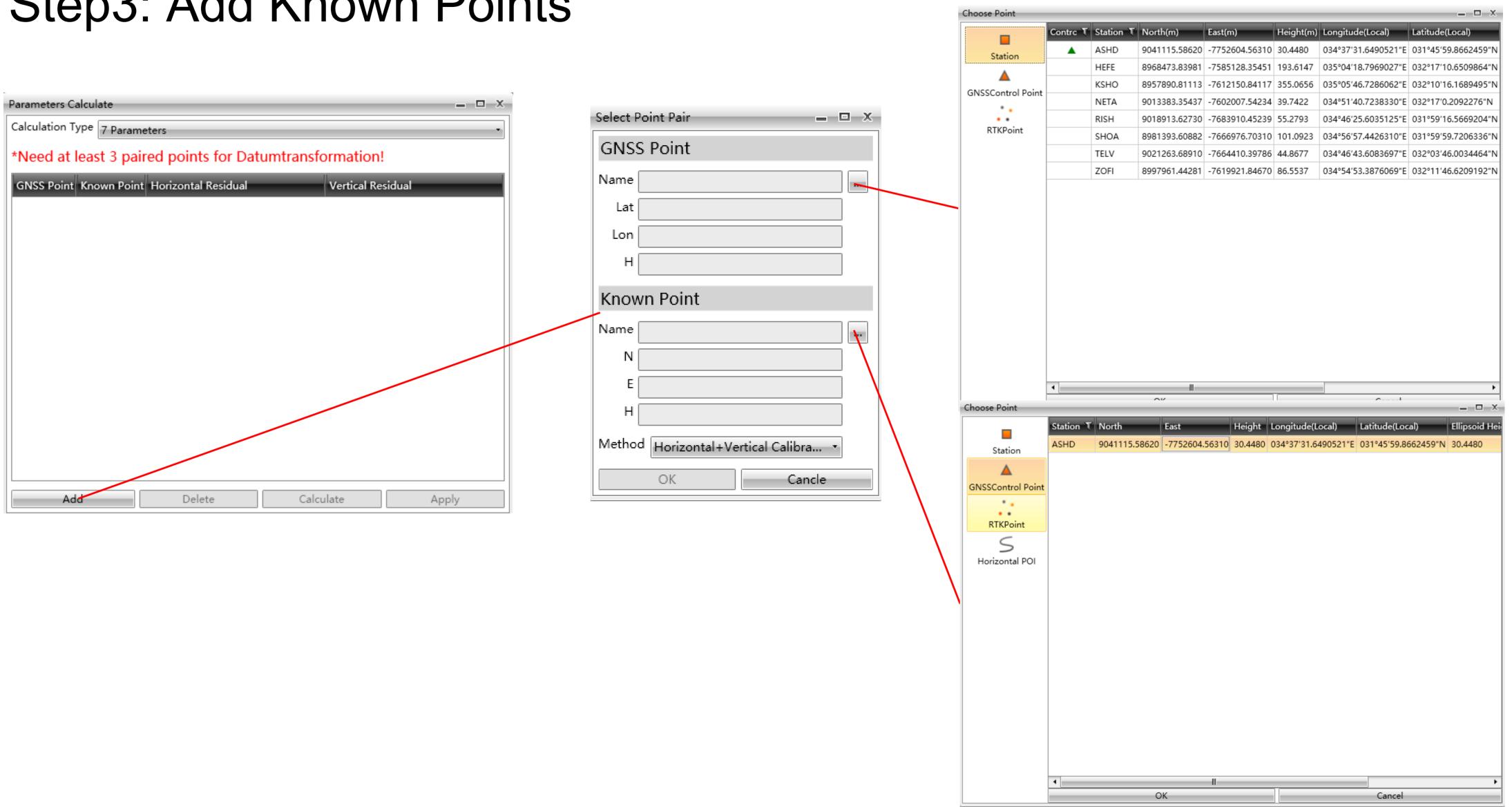

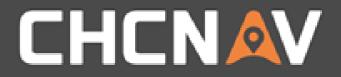

## Step4: Calculate & Apply

| leight Fitt                                                                                                    | ing Method | Best practice     |   |                                 |  |  |
|----------------------------------------------------------------------------------------------------|------------|-------------------|---|---------------------------------|--|--|
| Need at least 1 paired points for Horizontal Calibration, Need at least 1<br>paired points for Vertical Calibration! |            |                   |   |                                 |  |  |
|                                                                                                    |            | nt Horizontal Res |   | sidual Method                   |  |  |
| ASHD                                                                                                    | ASHD       | 0                 | 0 | Horizontal+Vertical Calibration |  |  |
|                                                                                                    |            |                   |   |                                 |  |  |
|                                                                                                    |            |                   |   |                                 |  |  |
|                                                                                                    |            |                   |   |                                 |  |  |
|                                                                                                    |            |                   |   |                                 |  |  |
|                                                                                                    |            |                   |   |                                 |  |  |
|                                                                                                    |            |                   |   |                                 |  |  |
|                                                                                                    |            |                   |   |                                 |  |  |
|                                                                                                    |            |                   |   |                                 |  |  |
|                                                                                                    |            |                   |   |                                 |  |  |
|                                                                                                    |            |                   |   |                                 |  |  |
|                                                                                                    |            |                   |   |                                 |  |  |
|                                                                                                    |            |                   |   |                                 |  |  |

#### WWW.CHCNAV.COM

#### Set Coordinate

|            | Ellipsoid Projection Datum Trar | nsform Plane Calibration Elevation Fitting Geoid |  |  |  |  |  |
|------------|---------------------------------|--------------------------------------------------|--|--|--|--|--|
| Me         | nod: Best Practice Parameters   |                                                  |  |  |  |  |  |
| ^          | ~ Plane Calibration             |                                                  |  |  |  |  |  |
|            | Origin North                    | 9041115.58620128                                 |  |  |  |  |  |
|            | Origin East                     | -7752604.56310168                                |  |  |  |  |  |
|            | dx(m)                           | 1.86265E-09                                      |  |  |  |  |  |
|            | dy(m)                           | 9.3132E-10                                       |  |  |  |  |  |
|            | Rotation(sec)                   | 0                                                |  |  |  |  |  |
| Scale(ppm) |                                 | 1                                                |  |  |  |  |  |

Apply

| . 🗆  | х |
|------|---|
| Mod  | • |
|      | Ŧ |
|      |   |
|      |   |
|      |   |
|      |   |
|      |   |
|      |   |
|      |   |
|      |   |
|      |   |
|      |   |
|      |   |
|      |   |
|      |   |
|      |   |
|      | _ |
|      |   |
|      |   |
|      |   |
| ncel |   |

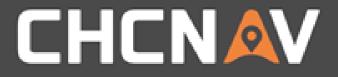

#### In the United States, contact

## iGage Mapping Corporation +1-801-412-0011

www.igage.com/cgo2

For demos, pricing and additional information.

30-day fully functional demos are available by software code.

# THANK YOU

Make your work more efficient

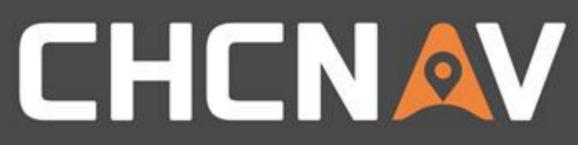